## Apple Mac Os X Lion User [Guide](http://doc2015.inmanuals.com/goto.php?q=Apple Mac Os X Lion User Guide) [>>>CLICK](http://doc2015.inmanuals.com/goto.php?q=Apple Mac Os X Lion User Guide) HERE<<<

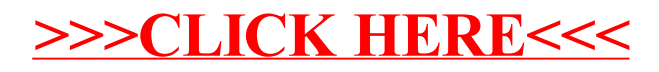